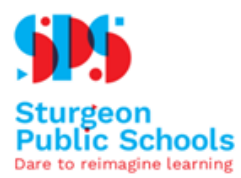

**Page 1:** Logging in

- **Page 2:** In-School Mask Exemption Request
- **Page 4:** Off Site Activities Annual Consent Form Yearly Walking/Low Risk Activities

**Page 6:** Off Site Activity(ies) Consent of Parent/Guardian and Acknowledgement of Risk

#### **Things you will need**

- **●** PowerSchool SIS Parent Account
- Access to a computer
- 1. Log into PowerSchool SIS public portal <https://sps.powerschool.com/public/home.html> using either a Firefox or Google Chrome browser (Internet Explorer is not a supported browser).

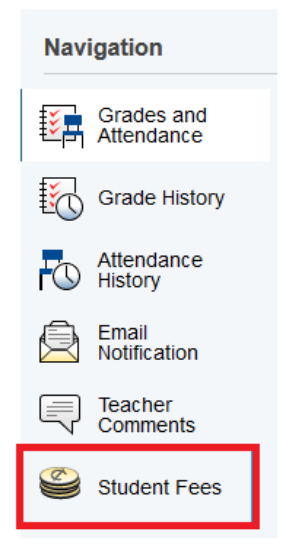

- 2. Select Student Fees tab
- 3. A new window will open. Select your child by clicking on their name on the top bar.

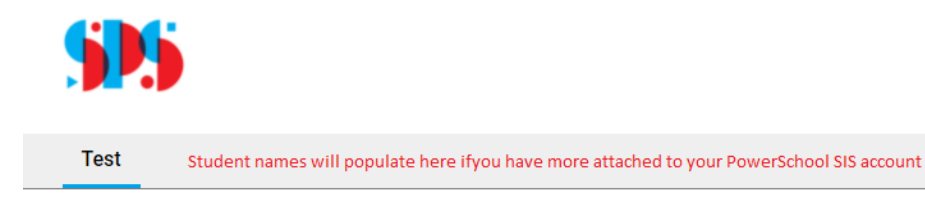

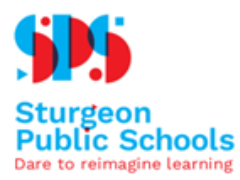

### **In-School Mask Exemption Request**

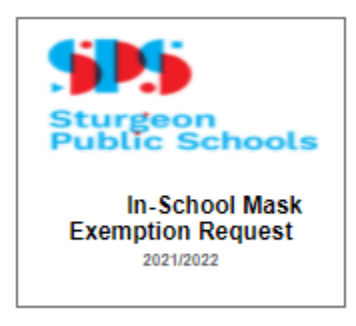

Under the **New Items** header, click on the Form **In-School Mask Exemption Request**

Student Name will pre-populate on the form

### 1. Carefully review the form and enter reason for the request

Please provide the reason for the request:

2. Check both boxes and sign your name in the dotted box

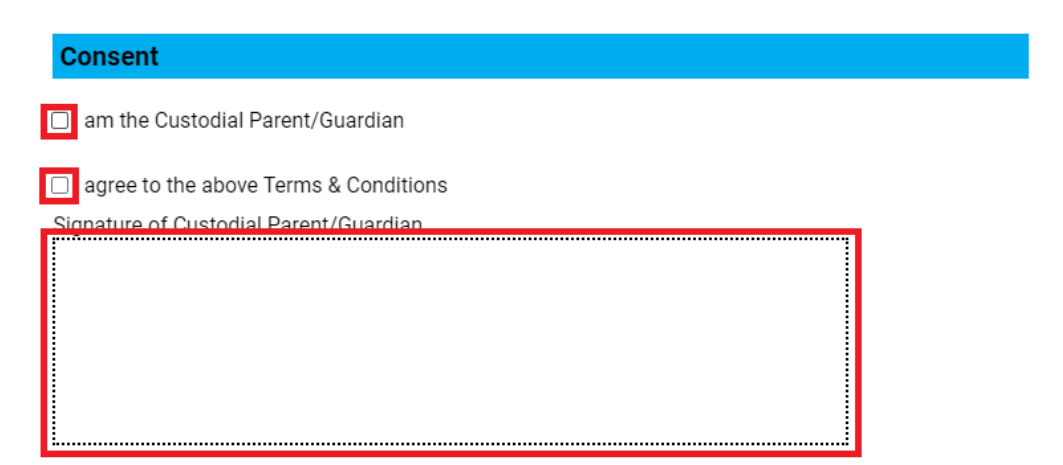

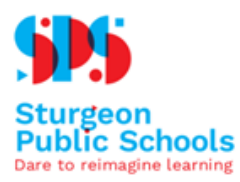

3. Type your name and click on the calendar icon to select the date

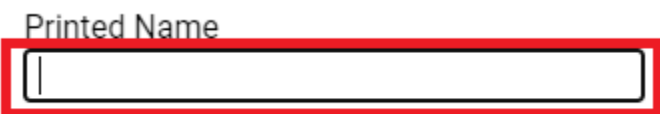

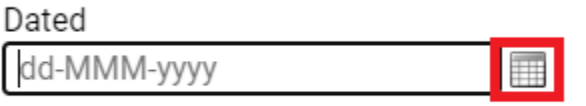

4. Review the data you have entered and agreed to. If you consent, select the Submit button

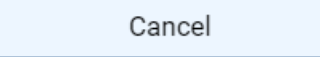

**Submit** 

If you have any issues, please contact the school office.

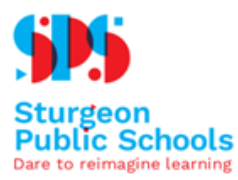

## **Off Site Activities Annual Consent Form - Yearly Walking/Low Risk Activities**

1. Under the **New Items** header, click on the Consent Form ie. **Off Site Activities Annual Consent Form - Yearly Walking/Low Risk Activities 21-22**

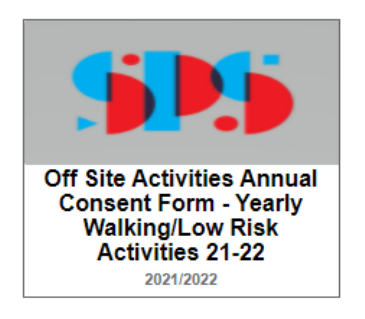

Student Name will pre-populate on the form

2. Carefully review the form and enter student medical information (or NA if not applicable).

Student Medical Information: (enter NA if not applicable)

3. Check both boxes and sign your name in the dotted box

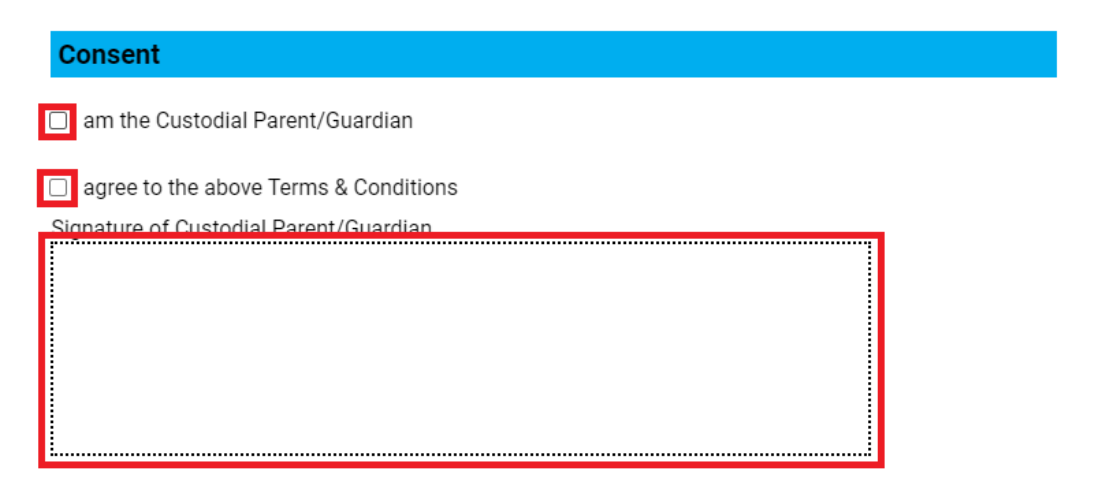

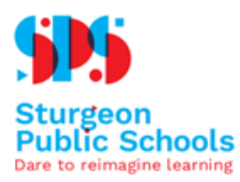

4. Type your name and click on the calendar icon to select the date

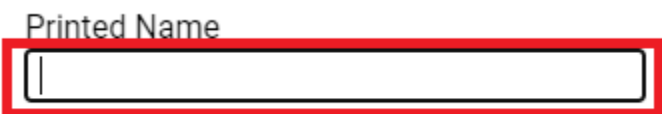

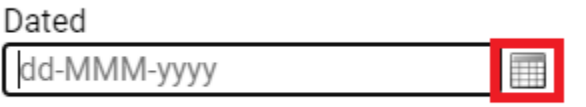

5. Review the data you have entered and agreed to. If you consent, select the Submit button

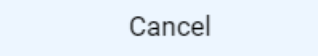

**Submit** 

If you have any issues, please contact the school office.

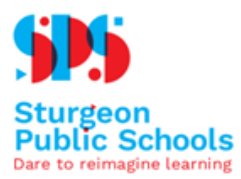

# **Off Site Activity(ies) Consent of Parent/Guardian and Acknowledgement of Risk**

Further details to follow!